### Apresentação com Prova de Conceito (foco na ferramenta)

Objetivos

- Fornecedores apresentarem suas ferramentas e explicarem os benefícios para a adoção pela SEFAZ.
- Executar o fluxo fictício proposto, demonstrando o comportamento da ferramenta nas atividades destacadas. (**\***)
- Discutir as demais questões levantadas.

**(\*)** Consideramos que o fornecedor irá preparar e trazer ambiente próprio (notebook; acesso pela internet; máquina virtual; etc.), não será utilizado ambiente da SEFAZ. O fluxo pode ser ajustado com sugestões do fornecedor, evitando comprometer a intenção de cada atividade.

# Fluxo proposto (fictício)

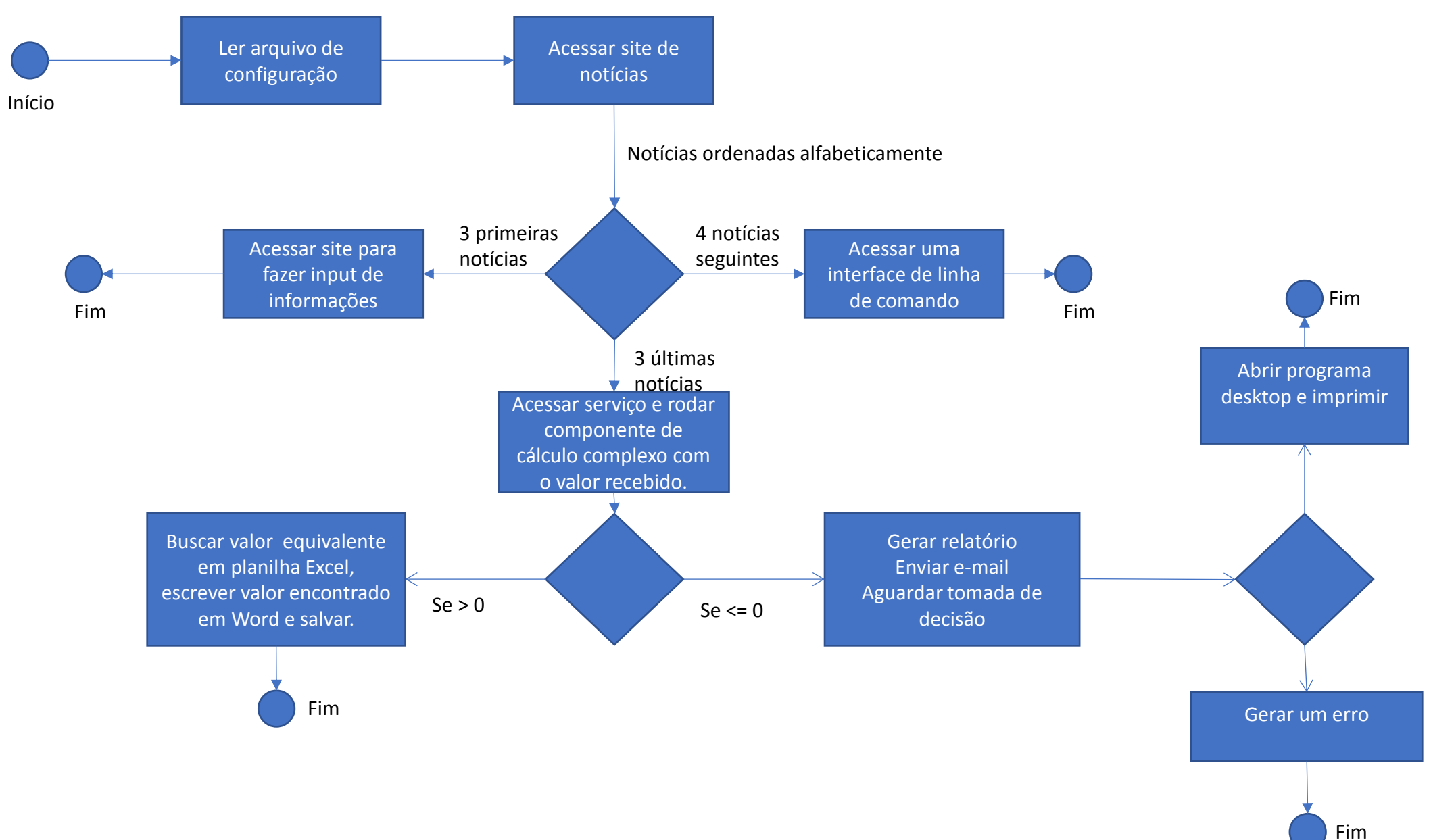

# Detalhamento das atividades do fluxo

- Ler arquivo de configuração
	- A cada vez que o robô for rodar poderia ter uma configuração diferente
- Acessar site de notícias
	- Pode ser as notícias da SEFAZ<https://portal.fazenda.sp.gov.br/Noticias/Paginas/Noticias.aspx>
- Acessar site para fazer input de informações
	- Autenticar com certificado digital, criar novo registro, incluir descrição da notícia.
- Acessar uma interface de linha de comando
	- Abrir sessão com usuário e senha (ex: cmd) e executar um comando passando o título da notícia.
- Acessar serviço e rodar componente de cálculo complexo com o valor recebido
	- Chamar um WS (HTTPS), obter um valor e chamar um componente criado para fazer cálculos complexos.
	- Mostrar como trocar para usar um novo componente com cálculo atualizado.
- Buscar valor equivalente em planilha Excel, escrever valor encontrado em Word e salvar
	- Procurar em coluna de um arquivo xlsx, o valor correspondente para ser acrescentado em um arquivo Word.
	- O local no arquivo Word deve ser logo após um texto padrão, que varia a localização.
- Gerar relatório, Enviar e-mail, Aguardar tomada de decisão
	- Gerar um relatório em PDF (pode ser com uma notícia) e enviar anexado em e-mail.
	- Aguardar o input de decisão de algum usuário/operador.
- Abrir programa desktop e imprimir
	- Abrir um programa qualquer no desktop e imprimir uma página.
- Gerar um erro
	- Simular um erro no fluxo e mostrar como tratá-lo (como o erro é alertado? Como o operador corrige sem perder o fluxo?)

### Questões a serem discutidas durante a PoC

#### **Questões levantadas por usuário avançado:**

- Acesso a validações dependentes do usuário (CAPTCHA ou Botão "Não sou um robô"); *[discutir]*
- Leitura de conteúdos off-line (Como Documentos do Word e Planilhas, mas principalmente PDFs, lembrando que estamos migrando para o Sem Papel); *[contemplado no fluxo]*
- Utilização, consultas e inclusão de dados no sistema MOCHA, que é baseado em comandos, mas diferente da linha de comando; *[discutir: ex: Mocha W32 TN3270]*
- Buscas no DOE (mescla de página web e PDF); *[discutir]*
- Buscas no site do TJ/SP (seria uma leitura da página WEB e identificação de campos/conteúdos dos campos); *[contemplado no fluxo]*
- Acesso ao BO. *[discutir: BO (Business Objects) Desktop Intelligence - SAP]*

# Questões a serem discutidas durante a PoC

### **Segurança**

- Como é feito o uso das credenciais de usuário? É recomendado usar um usuário de serviço, mas como fica a permissão desse novo usuário de serviço nos diversos sistema existentes?
- Caso use as credenciais do usuário humano (usuário/senha ou certificado), qual a segurança dessa informação no sistema? Não poderia ser interceptada por hacker/programa malicioso?
- Garantir que somente usuários autorizados possam executar os scripts; colocar logs nas ações dos scripts, principalmente se for alterar ou deletar algum registro de banco de dados, por exemplo.

### **Infraestrutra (\*)**

- Quantidade de Servidores necessários com suas respectivas especificações técnicas mínimas:
	- Processador,
	- Memória,
	- Disco Rígido/Storage,
- Especificação de Databases compatíveis e estimativa da alocação de dados;
- Especificação de Sistemas Operacionais compatíveis;
- Verificação de compatibilidade com ambiente virtualizado (VMWare ESX 6.5);
- Verificação de liberações de Firewall necessárias para acesso à webservices externos.
- (\*) Não há necessidade de detalhar estes pontos na PoC, é apenas uma referência de compatibilidade.

### Questões a serem discutidas durante a PoC

#### **Licenças**

- Quais as formas de licenciamento do Produto?
- Robôs, Gerenciador de Robôs e Ferramenta de Desenvolvimento tem licenças próprias?
- As Licenças são somente para robôs em produção?
- Quantos robôs eu posso ter nos ambientes de desenvolvimento e homologação?
- Quais as restrições/limitações no uso das licenças?
- A licença é periódica ou perpétua?
- Quantas estações de desenvolvimento posso ter para cada robô adquirido?
- Quantos robôs os Gerenciadores suportam?
- O Gerenciador de robôs possui ambiente de homologação?

#### **Outras**

- Quais as informações o Gerenciador de robôs disponibiliza (indicadores de disponibilidade e performance e de negócios)?
- Que tipo de alertas/alarmes o Gerenciador de robôs possui?
- Qual o nível de customização dos relatórios de gerenciamento?
- Qual o perfil dos desenvolvedores? (habilidades e conhecimentos mínimos de TI)